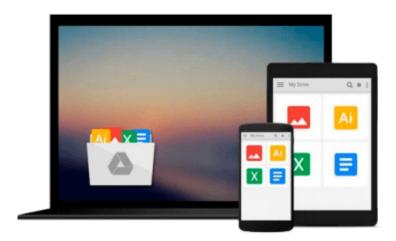

# Combining Images with Photoshop Elements: Selecting, Layering, Masking, and Compositing

Ted LoCascio

Download now

Click here if your download doesn"t start automatically

# Combining Images with Photoshop Elements: Selecting, Layering, Masking, and Compositing

Ted LoCascio

Combining Images with Photoshop Elements: Selecting, Layering, Masking, and Compositing Ted LoCascio

If you thought Photoshop Elements was just for correcting and organizing photographs, this book will turn your head around. It opens up a whole new set of creative possibilities to explore as you learn how to combine images using this versatile program." -Jan Kabili, author and trainer Create your own visual composite masterpieces Combine your digital photos with an artist's flair and create dazzling composites, thanks to Photoshop Elements and this comprehensive guide from an industry expert. Using great photography and expert design sense, author Ted LoCascio clearly shows how it's done, from simple tasks such as swapping an image background, to more advanced ones such as creating an abstract photomontage. Loaded with fresh ideas, the book mixes clear and helpful narrative instruction, step-by-step tutorials, and hands-on video demonstrations providing the coverage you need to create sophisticated, even gallery-ready compositions. Inside you'll find: \* In-depth coverage of how to swap, combine, replace, and mix pictureelements to get the most stunning digital images possible \* Over 150 full-color printed photos and more than two hours of video training on the companion CD, so you can see exactly how it's done Discover how to: \* Use layers effectively, including adding effects, adjusting opacity and blend, and combining layers \* Make use of filters, styles, and textures for added pizzazz \* Apply masks, including using neutral layer masks, combining multiple exposures, and masking with Camera RAW files \* Build a keepsake wedding montage and an abstract photo collage www.sybex.com Note: CD-ROM/DVD and other supplementary materials are not included as part of eBook file.

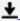

**Download** Combining Images with Photoshop Elements: Selectin ...pdf

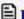

Read Online Combining Images with Photoshop Elements: Select ...pdf

# Download and Read Free Online Combining Images with Photoshop Elements: Selecting, Layering, Masking, and Compositing Ted LoCascio

### From reader reviews:

#### **Noah Cale:**

Here thing why that Combining Images with Photoshop Elements: Selecting, Layering, Masking, and Compositing are different and trusted to be yours. First of all studying a book is good nevertheless it depends in the content of computer which is the content is as delicious as food or not. Combining Images with Photoshop Elements: Selecting, Layering, Masking, and Compositing giving you information deeper and different ways, you can find any reserve out there but there is no reserve that similar with Combining Images with Photoshop Elements: Selecting, Layering, Masking, and Compositing. It gives you thrill reading through journey, its open up your own personal eyes about the thing this happened in the world which is perhaps can be happened around you. You can easily bring everywhere like in park, café, or even in your technique home by train. In case you are having difficulties in bringing the paper book maybe the form of Combining Images with Photoshop Elements: Selecting, Layering, Masking, and Compositing in e-book can be your alternative.

## **Phyllis Greenfield:**

Now a day folks who Living in the era wherever everything reachable by talk with the internet and the resources within it can be true or not involve people to be aware of each data they get. How people have to be smart in receiving any information nowadays? Of course the answer is reading a book. Studying a book can help folks out of this uncertainty Information particularly this Combining Images with Photoshop Elements: Selecting, Layering, Masking, and Compositing book since this book offers you rich facts and knowledge. Of course the details in this book hundred per-cent guarantees there is no doubt in it as you know.

### **Robert Sanders:**

Would you one of the book lovers? If yes, do you ever feeling doubt when you are in the book store? Make an effort to pick one book that you never know the inside because don't determine book by its deal with may doesn't work this is difficult job because you are scared that the inside maybe not seeing that fantastic as in the outside appearance likes. Maybe you answer can be Combining Images with Photoshop Elements: Selecting, Layering, Masking, and Compositing why because the fantastic cover that make you consider concerning the content will not disappoint a person. The inside or content will be fantastic as the outside or even cover. Your reading sixth sense will directly guide you to pick up this book.

## Patrica Fussell:

Book is one of source of information. We can add our information from it. Not only for students but also native or citizen need book to know the upgrade information of year to help year. As we know those textbooks have many advantages. Beside we add our knowledge, can bring us to around the world. By the book Combining Images with Photoshop Elements: Selecting, Layering, Masking, and Compositing we can

take more advantage. Don't that you be creative people? For being creative person must prefer to read a book. Just choose the best book that suitable with your aim. Don't always be doubt to change your life by this book Combining Images with Photoshop Elements: Selecting, Layering, Masking, and Compositing. You can more attractive than now.

Download and Read Online Combining Images with Photoshop Elements: Selecting, Layering, Masking, and Compositing Ted LoCascio #5SUEHL0TXMF

# Read Combining Images with Photoshop Elements: Selecting, Layering, Masking, and Compositing by Ted LoCascio for online ebook

Combining Images with Photoshop Elements: Selecting, Layering, Masking, and Compositing by Ted LoCascio Free PDF d0wnl0ad, audio books, books to read, good books to read, cheap books, good books, online books, books online, book reviews epub, read books online, books to read online, online library, greatbooks to read, PDF best books to read, top books to read Combining Images with Photoshop Elements: Selecting, Layering, Masking, and Compositing by Ted LoCascio books to read online.

Online Combining Images with Photoshop Elements: Selecting, Layering, Masking, and Compositing by Ted LoCascio ebook PDF download

Combining Images with Photoshop Elements: Selecting, Layering, Masking, and Compositing by Ted LoCascio Doc

Combining Images with Photoshop Elements: Selecting, Layering, Masking, and Compositing by Ted LoCascio Mobipocket

Combining Images with Photoshop Elements: Selecting, Layering, Masking, and Compositing by Ted LoCascio EPub